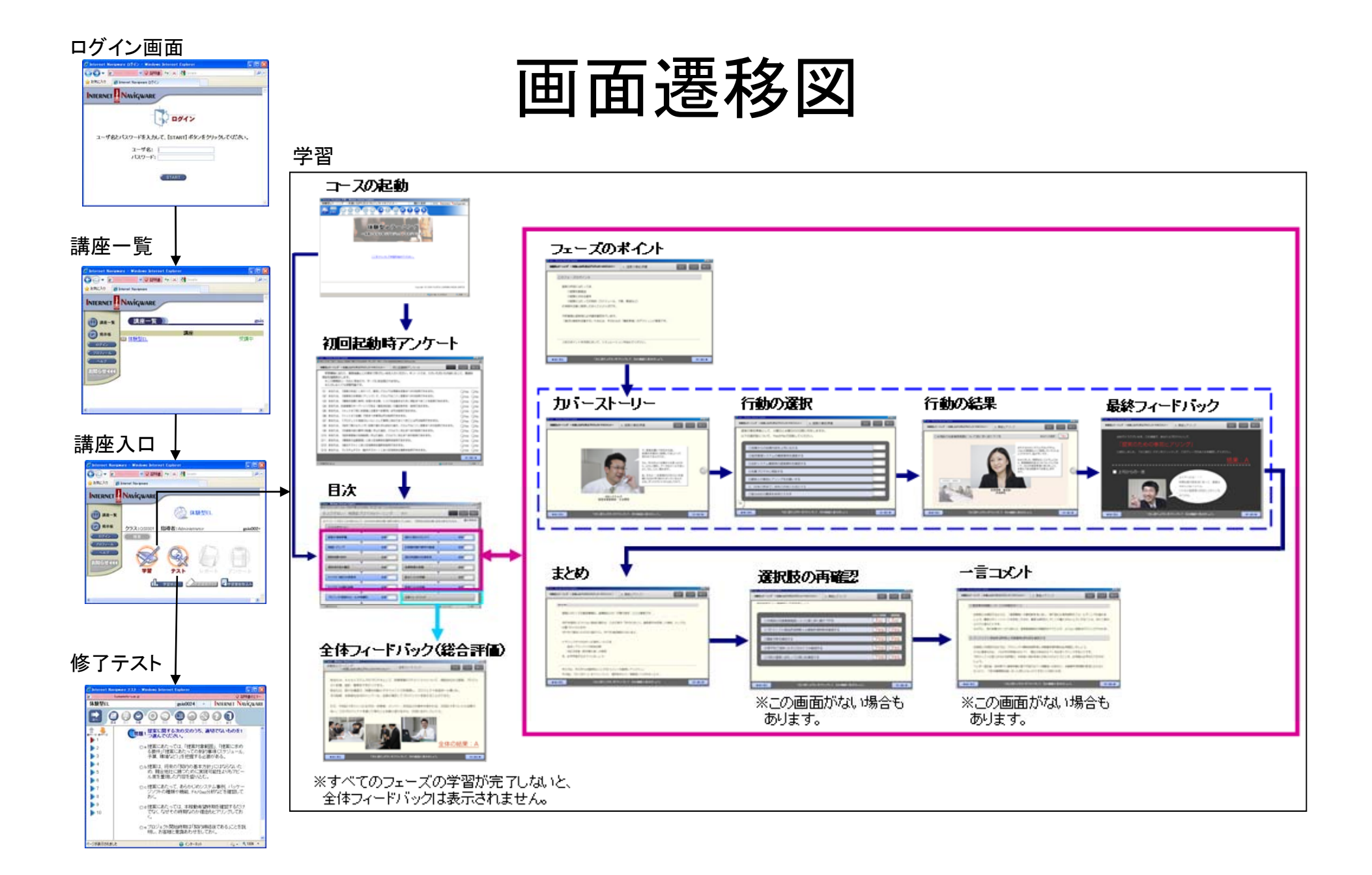

(富士通ラーニングメディア「体験型eラーニング ~失敗しながら学ぶプロジェクトマネジメント~」ヘルプ画面より引用・一部加筆)